## Adobe Photoshop Camera App Apk Download !!HOT!!

Installing Adobe Photoshop is relatively easy and can be done in a few simple steps. First, go to http://www.adobe.com/products and select the version of Photoshop that you want to install. Once you have the download, open the file and follow the on-screen instructions. Once the installation is complete, you need to crack Adobe Photoshop. To do this, you need to download a crack for the version of Photoshop that you want to use. Once you have the crack, open the file and follow the instructions to apply the crack. After the crack is applied, you can start using Adobe Photoshop. Be sure to back up your files since cracking software can be risky. With these simple steps, you can install and crack Adobe Photoshop.

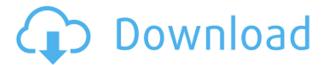

I was using Photoshop at the same time as the founder of Wikipedia, Jimmy Wales, when he shot a machine-animated visual dictionary that tells you all about each Wikipedia page in plain English. It's quite a shock to realise that editing and writing can be as easy as Photoshop. You just need to be in the right mood and using a quality, well-provisioned Macintosh. So the first 15 minutes of working with Photoshop was hectic. I was walking through the interface and trying to remember every keystroke that I had to memorise before. Some of it was easy-peasey, such as how to drag the lines around a shape to go with it. Some of it was easy-peasy, such as taking a print screen in a picture. The harder stuff was in the menus. The more complex the action, the more complicated the menus, let alone the additional options. Adjusting the retouching was confusing. Obviously, changing the selected area to say "darker" or "lighter" would be simple. But what about altering the middle tone to make it darker? Surely that would be an easier task? Anyway, I soon found out that when you set up a composite layer to be darker than the background, it would be an adjustment rather than a blend. I'd hoped it would be a smart blend but it turns out it wasn't. The same process repeated itself when I tried to make the edges of the form darker, it was a blend, not an adjustment. It was clear that Photoshop wasn't thinking, but would only let you make adjustments in a series of steps you had to take.

## Download free Photoshop CC 2014With Serial Key For Mac and Windows 2022

As I ponder how indispensable a computer is to a UX team, I think of that cyber-hero of the late autumn, Mr. Scheherazade and his thousand and [1,001] tales. An UXPowered Laptop is the most versatile and exuberant companion you could have in a UX team. It synchronizes and surfs (like you do) the net, creating magic from raw data. Not only the browsing, but also the creative work is simplified because designers can stay mobile and design on the go. If you can become an UXPowered Laptop user, be inspired, and you will be able to do magic! The start of a new school year is arguably the most beautiful time of year—until you get into actually attending the school with all the crazy distractions involving classroom and dorm life. After you've finished figuring out who you're going to be speaking to on WhatsApp, where you'll be meeting up for your first official game design team meeting, and how you'll get a good seat in the lunch line, it's a perfect time to take a step back and think about the rest of the year.Continue reading... Although it's true that digital scanning tools are available for purchase, we've found that they are simply too expensive for the typical 3D modeler to purchase. On top of that, even if the 3D modeler has bought a quality scanner, it's still time consuming to scan and assemble models. So, here's my simple and affordable scanning solution: 1. I use a program called AutoDesk's Autodesk Reality Importer (ARI), which is for free. With a select or brush tool, you can work on any layer or object in your document at any time, you can also duplicate, move, rotate, and change the opacity of an object, all without ever leaving the browser. Using the Pen tool allows you to create shapes and components directly in the browser. e3d0a04c9c

## Photoshop CC 2014(LifeTime) Activation Code Activation Code {{ last releAse }} 2022

Adobe Photoshop has been modified, improved and enhanced over the years to stay ahead of the competition. The timeline and frame tools have been vastly improved to give the user more creative control over the timeline - for example, when starting and stopping a camera-like video sequence. The user can also add effects like halo, vignette and lighting effects. The customization tools have also been improved in order to give a more accurate simulation of reality. The naming tools are also easier to use with the renaming feature. If you're just at the Photoshop brand level, you'll know where the best tools to get started are. Elements is an excellent beginner's tool for the same reasons this app will not replace Photoshop. The biggest issue is that Elements is not possible to get started without creating content with the \$29 trial. In order to have premium level editing capabilities, you need one of the Adobe Creative Cloud subscription plans. The Adobe Creative Cloud consists of a subscription-based, cloud-based subscription model. They provide access to a full range of video and photo editing technology, design applications and online creative services. This subscription model gives you access to a full range of what's available to you. Membership is available for desktop computer, Android, iPad, iPhone, Mac and Windows Internet web browsers. While the cloud-based model means that you don't need to be near a computer or access the Internet to get the software and services you need. Since you're paying monthly for once fee, the money doesn't keep adding up – you pay only for the services you use.

adobe photoshop cs6 portable free download filehippo adobe photoshop to jpg converter free download photoshop cs6 download unable to download photoshop unable to download photoshop elements link to download photoshop for free link to download photoshop how to download photoshop text font photo to sketch photoshop action free download pdf to photoshop converter software free download

Share for Review enables users to collaborate anywhere, anytime without leaving Photoshop, whether they have a big screen or a small screen, and regardless of the operating system they use. Adobe Teams enables teams of individuals to work together seamlessly on a variety of content in real time from one location without a third-party application. For more information on Creative Cloud, visit: adobe.com/creativecloud. Adobe (Nasdaq:ADBE) enables everyone to create and consume rich content, connect to people and information, and make the most of their creativity with cloud services, devices, and software. Our award-winning software, including Photoshop®, Illustrator®, InDesign®, Premiere Pro®, and ColdFusion®, and our leading-edge web experiences for creative professionals, are used by millions of people around the world every day. To learn more about how Adobe technology connects the creative process, visit adobe.com/creativity. Copyright 2019 All Rights Reserved. All data and information provided on this page is for reference purposes only. All product and company names are trademarks or registered trademarks of their respective holders. Back in the early days the Adobe Photoshop was not a large company. It used to be owned by different companies like Adobe and then it was taken over by big software companies like Apple. As a matter of fact, Adobe also used to be headquartered in the same place as Apple, but that too is not to be missed. This software was basically a workhorse. It was used for almost everything from web design to photo editing, from image retouching to video editing, and with time it has also added even more features to the day of its conception. Photoshop has also gained a lot of success among the users. It is loved by very many people because of this.

We're currently looking for a Graphics Operations Studio Lead. The ideal candidate will be able to drive our core graphics stack, research new opportunities to simplify graphics and experiences, and be a champion for discrete graphics projects. Motion paths offer a powerful way of adding animation to your image or creating a movie that can be added to a slideshow or even exported as its own video file that can be viewed on a screen or on a smart TV. You can use the Shape tool to select a sequence of strokes to create a simple character animation, or use the 3D tools to animate and create more complex footage. One of the main benefits to the new APIs is that we can have better control over the rendering of our content. With OpenGL, some of the limitations of hardware were driving us down the path to make API changes, but we've been incredibly productive with OpenGL, and we can now harness the performance of the hardware to power out-of-the-box features on the web. Just to give an example of how we've been enabled by these changes, when you come to our website—if you just visit it, and don't change any of your preferences, if you're using an Nvidia GPU you will not see the Substance on our website, you'll just see the old Photoshop. Photoshop is the best and preferable tool for creating, editing, adjusting and cleaning up images. There are a lot of amazing features with which either a designer can work on his work

or a normal citizen can use photoshop to enhance their work. Wonder why not use this tool to edit your work, just like the professionals processing huge amount of images? So, without any second thoughts open your images in Photoshop, and get your work enhanced and improved.

https://soundcloud.com/tweelchaserw/yuris-revenge-1001-crack-gamemdexe

https://soundcloud.com/zazotoca1987/aashiqui-2-movie-tamil-dubbed-free-312

 $\frac{https://soundcloud.com/thiapolilang 1987/enter-password-for-the-encrypted-file-setup-autocad-2013-executed and the setup-autocad-2013-executed and the setup-autocad-2013-$ 

https://soundcloud.com/artemjtbsa/maintop-rip-software-full-crack

https://soundcloud.com/anaruner1980/dc-unlocker-2-client-1000828

https://soundcloud.com/jetvidamaara/http-rat-trojan-download

Adobe is known for being one of the most advanced graphics design software in the world, maybe is one of the best software in the world! It is macOS exclusive but is also available for Windows, Linux, and Chrome OS. The licensing system makes it popular among the right people and keeps the amount of Adobe products in your home. Its updated software are available right away and are usually enhanced with new and awesome features. Its newer version was just released for Windows, Mac, and the Chromebook. From the look of the screenshots I've seen, Photoshop Elements looks slick and new, with a refreshed UI, much needed improvements to usability, and a whole lot more! I'm really looking forward to testing this for my own personal editing use. A great news story from today is Creative Cow gaining an exclusive first look at the new features coming to Photoshop in the year 2020, and now the annual **Creative Feature Awards** are just one week away. Of course, we'll be running a 24-hour livestream with all the award winners on the day of the Creative Feature Awards.

You can watch the live stream, **and see the winners in action!** Users can vote on their favorite winners through the end of the day on June 1, and winners will be announced during the awards ceremony, June 2nd. The 2020 winners will be featured in a *Creative Feature Guidebook*, which includes photos of the winners, along with their links to their years of work and more. Check out this year's winners now!

https://dottoriitaliani.it/ultime-notizie/salute/download-action-photoshop-zafizack-work/

http://www.kiwitravellers 2017.com/wp-content/uploads/2023/01/Adobe-Photoshop-Dress-Psd-Files-Free-Download-Hd-Fix.pdf

https://www.mycatchyphrases.com/wp-content/uploads/2023/01/abdufayr.pdf

https://www.sendawin.com/wp-content/uploads/2023/01/kasstomm.pdf

http://jwbotanicals.com/adobe-photoshop-2022-version-23-0-activator-pc-windows-64-bits-2023/

https://theoceanviewguy.com/wp-content/uploads/2023/01/antoacco.pdf

http://capabiliaexpertshub.com/adobe-photoshop-elements-10-64-bit-download- full /

 $\underline{https://pensacola-beach-pontoon-boat-rentals.com/index.php/2023/01/02/download-adobe-photoshop-2022-with-licence-key-hot-2022/$ 

http://thebluedispatch.com/photoshop-2021-version-22-4-free-registration-code-license-keygen-3264 bit-2023/

https://myblogrepublika.com/adobe-photoshop-7-0-download-reviews-for-windows-10-link/

https://dottoriitaliani.it/ultime-notizie/rimedi-naturali/photoshop-2022-download-free-hack-patch-with-serial-key-x64-hot-2023/

https://littleeats.au/adobe-photoshop-elements-11-64-bit-download-extra-quality/

https://verysmartprice.com/photoshop-app-download-and-install-portable/

https://vaveyan.com/download-photoshop-2021-version-22-5-1-keygen-for-lifetime-for-mac-and-windows-x64-2022/

 $\frac{\text{http://agrit.net/2023/01/download-free-adobe-photoshop-cc-2019-keygen-windows-10-11-x32-64-202}{2/}$ 

 $\underline{https://aboulderpharm.com/wp\text{-}content/uploads/Adobe\text{-}Photoshop\text{-}Cs6\text{-}Free\text{-}Download\text{-}For\text{-}Windows\text{-}}7\text{-}FREE.\underline{pdf}}$ 

https://mujtinyhouse.cz/uncategorized/download-photoshop-8-free-patched/

https://nuwaay.com/wp-content/uploads/2023/01/Download-Photoshop-2021-Version-2251-With-Key-

With-Full-Keygen-WIN-MAC-64-Bits-2023.pdf

https://www.riobrasilword.com/2023/01/02/adobe-photoshop-elements-2-0-free-download-full-version -portable/

https://mmsshop.ro/wp-content/uploads/2023/01/Adobe-Download-Free-Photoshop-REPACK.pdf https://yzb2e7.p3cdn1.secureserver.net/wp-content/uploads/2023/01/Jinsi-Ya-Ku-Download-Adobe-Ph otoshop-UPD.pdf?time=1672673011

http://kalibatacitymurah.com/2023/01/02/download-adobe-photoshop-versi-lama-gratis-exclusive/ http://socialgoodpodcast.com/photoshop-cc-2014-with-license-code-activation-code-with-keygen-x64-l atest-release-2023/

https://godayjob.com/2023/01/02/download-adobe-photoshop-2021-version-22-4-keygen-for-lifetime-li cense-keygen-new-2022/

http://areaspettacoli.com/wp-content/uploads/alafol.pdf

https://eqsport.biz/photoshop-cc-2019-version-20-download-activation-activation-key-win-mac-64-bits -2023/

https://www.academywithoutwalls.org/wp-content/uploads/2023/01/enrisali.pdf

https://randys.us/wp-content/uploads/2023/01/Download-Photoshop-LifeTime-Activation-Code-With-R egistration-Code-2023.pdf

https://www.theconstitutionalcitizen.com/adobe-photoshop-cs5-full-version-for-windows-last-release-2023/

https://aupairglobal.mx/wp-content/uploads/2023/01/Adobe-Photoshop-CS4-With-Product-Key-Activat ion-Code-With-Keygen-WIN-MAC-latest-updaTe-.pdf

https://mindfullymending.com/adobe-photoshop-app-download-for-pc-updated/

https://earthoceanandairtravel.com/2023/01/02/remove-bg-for-adobe-photoshop-free-download-instal

https://tecnoimmo.com/adobe-download-photoshop-cs5- full /

https://ident.by/adobe-photoshop-cc-2014-registration-code-2023/

https://seo-focus.com/wp-content/uploads/2023/01/Photoshop-Cc-Apk-Download-BEST.pdf

https://serep.kg/wp-content/uploads/2023/01/elabal.pdf

http://bademligardensuit.com/wp-content/uploads/2023/01/albvalbi.pdf

https://sumsoftime.com/wp-content/uploads/2023/01/Adobe-Photoshop-Elements-8-Download-Gratis-I taliano-VERIFIED.pdf

https://danapurians.com/wp-content/uploads/2023/01/seweisa.pdf

https://ayusya.in/wp-content/uploads/Adobe-Photoshop-CC-2015-Version-17-Download-Serial-Numbe r-Full-Torrent-For-Windows-X64-l.pdf

There are plenty of filters to choose from that will provide pretty in a hurry. The Apply Filter drop-down menu (Opens in a new window) gives you access to 20+ filters for brightening, darkening, or adding effects. As is the case with most image editing programs, Photoshop is useful for many things besides editing photos. One of its favorite assignments is creating a slideshow with pictures of your baby or pet. Although Photoshop is most commonly associated with photo-editing, many are familiar with it from its category as a GIF animator. In fact, you need Photoshop for almost all of the tasks required by a GIF animator: you can create loops, apply special effects, and much more. Photoshop has been a workhorse of photo and graphics touch-up for years, and it's a great tool for kids who are just learning to use their computers. It's also a reliable program for professionals such as photographers, graphic designers, and web developers. Primarily, Photoshop lets you correct photos, add special effects, crop photos, and apply color corrections and lighting tools, but it can also do a lot more. In today's design editor tools are as important as art world 2D or 3D software. Because of that, Photoshop is still an essential in the mission of making new designs. Although Photoshop has changed so much in the past decade, almost all of its functionality has been available for many, many years. Other popular design programs, like Illustrator, Dreamweaver, InDesign and Mass Motion, have been built on top of Photoshop.